Get Free Photoshop free psd, jpg & eve

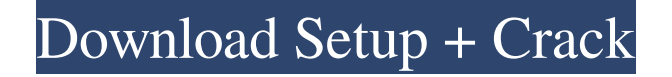

**Download Psd Photoshop Free Crack + [Latest 2022]**

\*\*Recommended Readings\*\* \_The Image Makeover Book\_, 2nd edition, by Selena Dietrich (2014), is a complete book on professional image retouching. \_Photoshop Elements 9 Retouching Techniques,\_ by Heather Green, depicts in-depth retouching techniques using Photoshop Elements. ## \*\*CHAPTER 20 Mixed Media: Frames and Collage\*\* Sometimes it's hard to tell if a photo is "digital" or "traditional." Photos taken with a digital camera and produced using a computer generally have a very different look than a "traditional" print image. The difference in appearance is caused by many factors, including what type of file is used, how it's printed, the type of paper used,

**Download Psd Photoshop Free Crack+ (LifeTime) Activation Code**

It is the alternative to Photoshop and is widely used. The most complete option of this software is \$29.99. But if you don't want the extra features then you can purchase Photoshop Elements for as low as \$9.99. The big thing about this software is that when you

## create a new image, you get to choose whether the final image will have photos effects or Vignettes. If you are familiar with

Photoshop and wonder what Vignettes are, you can check out this video: Who is it for? You can use Photoshop Elements to do simple editing tasks like changing a color of an image or adding a gradient. Adobe Photoshop, on the other hand, has advanced editing features. The most common use of Photoshop Elements is for photo editing. They are used to edit images like crops, people, colors, etc. Photoshop Elements is perfect for light editing, especially those which don't involve complex techniques. Photoshop Elements has a lower price than Photoshop. If you are a hobbyist, then you may consider this software because it is very simple to use. Now that you know all the most important features that are included in Photoshop Elements, you can start playing with it for free right now. If you want to use the most advanced features available, Photoshop will cost \$19.99. If you are a professional who needs these advanced editing features, then you can purchase Photoshop Elements for \$29.99. Photoshop Elements Tutorial Let's start with a single photo that has no complicated color correction. Step 1 Here we have an image of a person. You can use any photo editing program to edit the image. Step 2 After you edit the image, now you need to start applying

the effects. Step 3 To add a vignette, choose Image > Adjust > Vignette. Step 4 You can change the highlight and shadow to black and white to get a more vintage look. Step 5 You can also add a blur effect to create an out of focus look. Step 6 Apply the Exposure and Contrast adjustments. Step 7 To rotate the image, do Ctrl+A/C+A. Step 8 If you want to crop the image, use Edit > Crop. Step 9 05a79cecff

## **Download Psd Photoshop Free Free**

FCC Chairman Julius Genachowski on Tuesday unveiled new rules in an effort to make the Internet more secure for consumers. In a speech at the Consumer Electronics Show, Genachowski announced new policies that would require broadband providers to notify their customers when they want to sell their personal information to third parties. This information could include a user's name, e-mail address and phone number. Genachowski also hinted that the FCC is considering imposing "new network security safeguards," according to an FCC official. Many broadband providers are already required to adopt security measures designed to protect their customers' personal information from data breaches. These include strong encryption, robust passwords and third-party audits. The new rules, however, would strengthen the relationship between broadband providers and their customers by requiring they notify customers more often when they want to sell their data. If a broadband provider does sell a customer's personal information, it would be required to inform customers that it did. Broadband providers would also be required to clearly disclose the cost of the service and the fees

## they are charged. The FCC is also considering rules that would

require broadband providers to pay consumer rebates to reduce the cost of Internet access, the official said. This would require broadband providers to make Internet access more affordable for their customers. The new policies would also require that broadband providers make "reasonable efforts" to prevent the unauthorized use of consumers' wireless devices, such as for eavesdropping. The new policies, however, don't apply to wireless Internet access. For that, the FCC will continue the current rules that apply only to home phone lines. Some consumer advocacy groups have said the FCC's previous rules don't do enough to protect consumers' privacy. Advocacy groups called for greater consumer protection when Congress passed the Fair Information Practice Principles for the first time in 2006. This led the FCC to adopt rules requiring that the terms and conditions for broadband providers be made available to customers. A 2007 amendment to the privacy rules gave the FCC authority to require broadband providers to notify customers when they want to sell their personal data. The new policies seek to ensure that the consumer notification requirements apply to a wide range of providers, including mobile broadband providers that give their customers Internet access through a laptop. Government agencies are

working with ISPs on the new rules, which were first proposed in January. The agency will take public comment on the proposal for 30 days, after which it will be finalized. Home  $\clubsuit$ 

**What's New In?**

John McCain has a new endorsement from a provocative Pennsylvania governor. On Friday, the GOP presidential candidate announced that he received the backing of Pennsylvania Gov. Tom Corbett, who is the first sitting governor to endorse a candidate in the primary season so far. "I believe I am the right candidate to make change in Washington and turn around our economy. My campaign has provided Pennsylvania taxpayers with a full record of my business experience and proven results," Corbett said in a statement. "It is time to hold Washington accountable for its past actions and give Pennsylvania a fresh start." Corbett, who is easily re-elected to a second term in November, is seeking his party's nomination in the race. Earlier this month, Mitt Romney had the backing of 10 governors. Corbett joins the ranks of those seeking the Republican presidential nomination. The Arizona senator is seeking the nomination of the Republican Party. Corbett is considered a

potential vice presidential candidate in a Mitt Romney-led ticket. McCain, who is in Iowa to campaign for the Federal Aviation Administration, is having his presidential campaign renewed as he seeks to win the support of the party's influential 2008 "electoral college primary" voters.EMERGENCY PHONE NUMBERS EMERGENCY PHONE NUMBERS SQUR. Niwas Chowk – Yamuna Pradani Marg- Samastipur – (24 hour emergency helpline- 98112071000) UP: R.P. Singh – Samastipur- (24 hour emergency helpline- 9301024400) 24 hour helpline numbers for UP: – SP: 0886 – 305, 0023-974, 0893 – 345, 972 – 352, 974 – 349 and 997 – 444 – Meerut: 0882 – 526, 0885 – 511, 0980 – 643 and 0972 – 347 – Jhansi: 962 – 389, 0098 – 292 and 965 – 502 – Gwalior: 980 – 817 and 0887 – 484 – Jabalpur: 0883 – 302 and 0888 – 532 – Bastar: 0863 – 250 – Lucknow: 0987 – 568, 0972 – 387 – Allahabad: 0989 – 236 and 0972 – 387 – Ch

**System Requirements For Download Psd Photoshop Free:**

Minimum: OS: Windows 7, 8, 10 Processor: Core 2 Duo, i3, i5, i7 Memory: 4 GB RAM Graphics: Intel HD4000, AMD HD5000, NVIDIA GTX 460, AMD Radeon HD 5770, or equivalent DirectX: Version 9.0c or higher Storage: 4 GB available hard disk space Sound Card: DirectX Compatible sound card Additional Notes: For best performance, we recommend a Core i5 or Core i7 processor and 8 GB RAM.

<https://heidylu.com/wp-content/uploads/2022/07/fynnlero.pdf> <https://swecentre.com/download-adobe-photoshop-cs3-rar-file-for-free/> <https://mycancerwiki.org/index.php/2022/07/01/install-adobe-photoshop-mix-mod-apk-2-6-2-393/> [https://look-finder.com/wp-content/uploads/2022/07/How\\_to\\_Crack\\_Adobe\\_Photoshop\\_2019.pdf](https://look-finder.com/wp-content/uploads/2022/07/How_to_Crack_Adobe_Photoshop_2019.pdf) <https://voltigieren-bb.de/advert/free-italic-fonts-for-photoshop/> <http://dpfza.gov.dj/jobs/sites/default/files/webform/cv/bagaimana-cara-download-photoshop-di-laptop.pdf> <https://ekokai.com/wp-content/uploads/2022/07/vancra.pdf> [https://www.iroschool.org/wp-content/uploads/2022/07/Download\\_photoshop\\_70\\_full\\_version\\_for\\_money.pdf](https://www.iroschool.org/wp-content/uploads/2022/07/Download_photoshop_70_full_version_for_money.pdf) <https://marketstory360.com/news/40087/download-photoshop-for-free-windows-8/> [https://waappitalk.com/upload/files/2022/07/gHyNpVkVVRRe4yPAXPp7\\_01\\_3618be99c0905e6382160d3bf03dba88\\_file.pdf](https://waappitalk.com/upload/files/2022/07/gHyNpVkVVRRe4yPAXPp7_01_3618be99c0905e6382160d3bf03dba88_file.pdf) <http://mysquare.in/?p=33990> [https://rhea-recrutement.com/wp-content/uploads/2022/07/adobe\\_photoshop\\_70\\_free\\_download\\_old\\_version.pdf](https://rhea-recrutement.com/wp-content/uploads/2022/07/adobe_photoshop_70_free_download_old_version.pdf) [https://mentorthis.s3.amazonaws.com/upload/files/2022/07/mJVZavcUlbFIQFWtqnBH\\_01\\_6a9c514ae7f9ada5d0164605f828d3f0\\_](https://mentorthis.s3.amazonaws.com/upload/files/2022/07/mJVZavcUlbFIQFWtqnBH_01_6a9c514ae7f9ada5d0164605f828d3f0_file.pdf) [file.pdf](https://mentorthis.s3.amazonaws.com/upload/files/2022/07/mJVZavcUlbFIQFWtqnBH_01_6a9c514ae7f9ada5d0164605f828d3f0_file.pdf) <https://ecop.pk/the-halftone-photoshop-free-brushes-collection/> <https://www.catsurveys.com/sites/default/files/webform/adobe-photoshop-cs4-download-kostenlos.pdf> <https://alafdaljo.com/photoshop-cc-2020-crack/> <https://vedakavi.com/photoshop-improve-your-photography-skills-with-photoshop/> [http://mycontractors.net/wp-content/uploads/2022/07/download\\_free\\_adobe\\_photoshop\\_cs3.pdf](http://mycontractors.net/wp-content/uploads/2022/07/download_free_adobe_photoshop_cs3.pdf) <https://www.eapm.org/wp-content/uploads/raffell.pdf> <https://www.research.psu.edu/system/files/webform/adobe-photoshop-cs3-portable-free-download.pdf>